## LOGIC PRO X 絶対覚えておきたい ショートカット20選

前に戻る【Cmd + Z】 1. 先に進む【Cmd + Shift + Z】 2. 3. 録音 【R】 保存【Cmd + S】 4. 5.ミキサーを表示【X】 6. トラックをソロ再生【S】 トラックをミュート【M】 7. 8. ピアノロールを表示【E】 ループのON/OFF【C】 9. 10.編集ツールを表示【T】 11. 全画面表示【Z】 指定した場所を拡⼤【Option + マウスで範囲を指定】 12. 13.縦方向の拡大・縮小【Option + スクロール】 14.横方向の拡大・縮小【Option + Cmd + スクロール】 リージョンを複製【Cmd + R】 15. 16. MIDI/リージョンを複製【Option + ドラッグ&ドロップ】 MIDI/リージョンをミュート【Ctrl + M】 17. バウンス(書き出し)【Cmd + B】 18. リージョンをループ指定【Cmd + U】 19. 20.バーチャルMIDIキーボードを表示【Cmd + K】

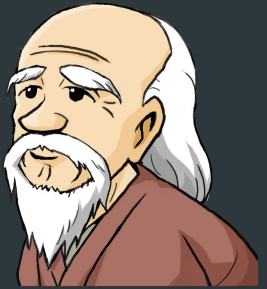

 $STUIDIO$ 

OKINA